# **PHV- 4 verze 4 ELEKTRONICKÁ HLÁŠENÍ NEŽÁDOUCÍCH ÚČINKŮ**

Tento pokyn nahrazuje pokyn PHV-4 verze 3 s platností od 9 .6.2015.

## **1. Úvod a obecná ustanovení**

## **1.1 Určení pokynu**

Pokyn upřesňuje pravidla pro elektronickou výměnu hlášení nežádoucích účinků humánních léčiv s využitím systému EudraVigilance (EV) mezi SÚKL a držiteli rozhodnutí o registraci nebo zadavateli klinických hodnocení léčiv. Obsah a obecná pravidla pro hlášení se řídí příslušnými právními předpisy a pokyny SÚKL a EMA.

## **1.2 Seznam použitých zkratek**

**SÚKL** – Státní ústav pro kontrolu léčiv

**EMA** – Evropská léková agentura

**EV** – EudraVigilance

**KH**– klinické hodnocení

**XEVMPD** – Extended EudraVigilance Medicinal Product Dictionary

**ichicsr** – označení (typ hlášení v položce M.1.1) pro elektronické hlášení nežádoucího účinku **ichicsrack** - označení (typ hlášení v položce M.1.1) pro elektronické potvrzující hlášení

**EDI** - Electronic Data Interchange

**ICSRs** – Individual Case Safety Reports

**CIOMS form <sup>I</sup>** – Suspect Adverse Reaction Report Form – standardizovaný formulář pro neelektronická hlášení organizace Council for International Organization of Medical Sciences

**MPRs** – Medicinal Product Reports

**ICH** – International Conference on Harmonization

**ID**– Identifikátor v systému EudraVigilance

**EEA** – Evropský ekonomický prostor

**MedDRA** – The Medical Dictionary for Regulatory Activities

**GVP** – Guideline on good pharmacovigilance practices

**NÚ** – nežádoucí účinky

## **1.3 Prameny včetně legislativních základů pokynu**

Zákon č. 378/2007 Sb., zákon o léčivech a o změnách některých souvisejících zákonů (zákon o léčivech) ve znění pozdějších předpisů (dále jen "zákon" nebo "zákon o léčivech")

Vyhláška č. 226/2008 Sb., o správné klinické praxi a bližších podmínkách klinického hodnocení léčivých přípravků

Vyhláška č. 228/2008 Sb., o registraci léčivých přípravků, ve znění pozdějších předpisů

Směrnice 2001/20/ES a navazující pokyny: Detailed guidance on the European database of Suspected Unexpected Serious Adverse Reactions (Eudravigilance – Clinical Trial Module), Detailed guidance on the collection, verification and presentation of adverse reaction reports arising from clinical trials on medicinal products for human use, Revision 2

Nařízení Evropského parlamentu a Rady (ES) č. 726/2004 ze dne 31. března 2004, kterým se stanoví postupy Společenství pro registraci a dozor nad humánními a veterinárními léčivými přípravky a kterým se zakládá Evropská léková agentura

Guideline on good pharmacovigilance practices: Annex 1 - Definitions

Guideline on good pharmacovigilance practices Module VI Management and reporting of adverse reactions to medicinal products

Note for guidance – EudraVigilance Human – Processing of safety messages and individual case safety reports (ICSRs) (Rev. 2) včetně dalších EU pokynů a ICH norem (zejm. E2B, M1 a M2).

Pravidla EMA pro registraci do EudraVigilance a technická specifikace xEudraVigilance Medicinal Product Dictionary (viz

[http://eudravigilance.ema.europa.eu/human/HowToRegister.asph](http://eudravigilance.ema.europa.eu/human/HowToRegister.asp)uman/HowToRegister.asp)

Pokyn SÚKL KLH-21 verze 5 - Hlášení nežádoucích účinků humánních léčivých přípravků v klinickém hodnocení

MedDRA Points to Consider jako ICH-podporovaný dokument – MedDRA Term Selection příručka pro uživatele MedDRA terminologie (v průběžně vydávaných verzích korespondujících s příslušnou MedDRA verzí)

What to do in case of system failure – pokyny EMA pro případ technického výpadku v systému EV, na stránkách EMA <http://eudravigilance.ema.europa.eu/human/SystemFailureSteps.asp>

GVP kromě jiného shrnuje pokyny vydané Komisí a EMA týkající se elektronického hlášení podezření na nežádoucí účinky.

Další upřesnění lze nalézt v příslušných průběžně vydávaných Q&A dokumentech zveřejněných na webové stránce EMA.

K účelu elektronické výměny hlášení NÚ byl EMA vytvořen systém EudraVigilance, založený na mezinárodních pokynech ICH a mezinárodně uznané lékařské terminologii MedDRA. Nedílnou součástí systému EV je databáze XEVMPD, která obsahuje nezbytné aktuální informace o všech léčivých přípravcích, jichž se týká povinnost elektronického hlášení. Pro správnou funkci systému je tedy nutné, aby všichni držitelé a zadavatelé, využívající systém EV ke splnění své zákonné povinnosti o hlášení NÚ, poskytli a průběžně aktualizovali data o všech svých léčivých přípravcích.

## **2. Upřesnění významu definic v oblasti elektronické výměny hlášení**

(viz též definice v pravidlech EDI a GVP:Annex 1 Definitions)

**EudraVigilance** – databáze a systém pro elektronickou výměnu hlášení v rámci EEA, zřízený a spravovaný EMA

**Gateway** – softwarový nástroj, který umožňuje zabezpečený přenos elektronických dat dle standardu ICH mezi dvěma partnery; v rámci systému EudraVigilance každý gateway uživatel komunikuje s gateway EMA, který dále předává přenášená data ostatním EudraVigilance uživatelům

**Webtrader** – webový softwarový systém EMA, umožňující vytváření a zabezpečený přenos dat v rámcisystému EudraVigilance i uživatelům bez vlastního gateway

**xml** – elektronický datový formát, používaný k přenosu standardizovaných dat (např. zasílání dat do databáze); definován jako podmnožina datového formátu SGML, s nímž je plně kompatibilní **Mezinárodně uznaná lékařská terminologie** – terminologie podle normy ICH M1, tj. MedDRA

**Hlášení NÚ** - ICSR (anglicky Individual Case Safety Report) – hlášení podezření na nežádoucí účinek léčivého přípravku

**Hlášení LP** – hlášení informací o registrovaném nebo testovaném léčivém přípravku do XEVMPD

**Potvrzující hlášení – ACK** (anglicky acknowledgement) ichicsrack zpráva ve formátu xml – hlášení zasílané příjemcem hlášení NÚ nebo LP odesílateli, potvrzující úspěšné zpracování původního hlášení (kód 01) nebo informující o chybách, které zpracování tohoto hlášení brání (kód 02, příp. 03)

**Hlášení** (anglicky report) – v rámci systému EudraVigilance rozlišujeme tyto typy hlášení: hlášení NÚ, hlášení LP a potvrzující hlášení (ACK); typy hlášení jsou definovány v položce M.1.1 zprávy

**Zpráva** (anglicky message) – elektronický soubor ve formátu xml, který může obsahovat jedno nebo více hlášení jednoho typu

**Backlog** – skupina případů podezření na nežádoucí účinky zaznamenané od 1. května 2004, které dosud nebyly zaslány do EV ve formátu xml, hlášení jsou evidována v SÚKLu jen v papírové formě (CIOMS)

**Centrální databáze NÚ – CDNU** – databáze SÚKL integrovaná s gateway a schopna plně automatizované elektronické výměny hlášení se všemi subjekty registrovanými v systému EudraVigilance (po registraci EV partnera)

**Registrace do systému EudraVigilance** – registrační proces v EMA, nezbytný pro umožnění přístupu do systému EudraVigilance

**Registrace EV partnera** – registrační proces v SÚKL, který jednoznačně identifikuje partnera pro elektronickou výměnu hlášení z hlediska SÚKL

**Zadavatel** – fyzická nebo právnická osoba, která přebírá odpovědnost za zahájení, řízení, popřípadě financování klinického hodnocení

**Držitel** – držitel rozhodnutí o registraci léčivého přípravku

#### **3. Způsob a náležitosti hlášení**

**Elektronickým hlášením** se rozumí hlášení nežádoucího účinku ve formátu definovaném pokynem ICH E2B(R2), jehož jednotlivé položky jsou popsány pokynem ICH M2 a upřesněny pokyny EMA. Hlášení, která nesplňují tuto definici, se pro potřeby tohoto pokynu nazývají **hlášeními neelektronickými**, i když byla zaslána elektronickým způsobem (např. e-mailem ve formátu CIOMS).

**Zaslání elektronického hlášení** je definováno jako přenos ichicsr zprávy ve formátu xml mezi odesílatelem a příjemcem pomocí systému EudraVigilance a následný přenos potvrzujícího hlášení (ACK) od příjemce k odesílateli. Formát ACK je též definován pokynem ICH M2. Zaslání elektronického hlášení je považováno za úspěšné a završené pouze v případě, že odesílatel zprávy, resp. hlášení obdrží ACK ve správném formátu s hodnotou 01 v příslušných položkách (A.1.6, resp.B.1.8).

K elektronické výměně hlášení se SÚKL je nutno používat pouze ID **CZSUKL**, které je propojeno s databázi CDNU a umožňuje automatické generování resp. přijímání ACK (ichicsrack zpráv ve formátu xml). Registrovaný partner na své straně používá ID, které uvedl v aktuální verzi svého registračního formuláře (viz oddíl 3.3.1). Na toto ID bude SÚKL zasílat hlášení přijatá od zdravotnických pracovníků a pacientů v případě, že se jedná o hlášení závažná a splňující expediční kritéria a pokud je MAH držitelem registrace pro podezřelý LP v hlášení. V případě zaslání hlášení musí držitel (dle pokynů Komise a EMA)potvrdit přijetí této zprávy zasláním ACK.

Detailní požadavky pro zasílání hlášení (mimo hlášení z KH) na ID CZSUKL pro přechodné období (do dne plného zprovozněnídatabáze EV) jsou tato:

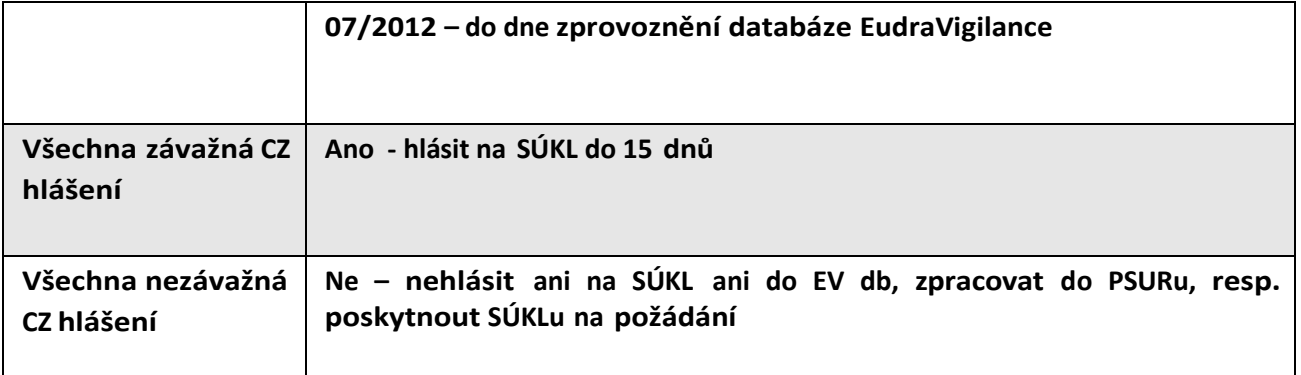

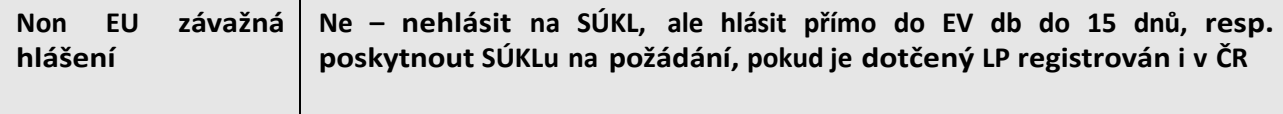

Všechna hlášení pocházející z klinických hodnocení se hlásí přímo do databáze EudraVigilance v EMA. Hlášení pocházející současně z klinických hodnocení a z České republiky se hlásí do EMA a navíc v kopii paralelně (elektronicky) na SÚKL.

Detailní pravidla pro hlášení z klinických hodnocení jsou též vysvětlena v pokynu KLH-21 verze 5.

## **3.1 Backlog**

Ustanovením § 92 zákona o léčivech ve znění účinném ke dni 31 12. 2007 byla uložena držitelům rozhodnutí o registraci povinnost předávat údaje z hlášení NÚ elektronicky dle pokynů Evropské komise a EMA, s možnou odchylkou od tohoto postupu, stanovenou pokynem Ústavu. S účinností od 2. 4. 2013 byla novelou zákona o léčivech č. 70/2013 Sb, konkrétně § 93a odst. 2 zákona o léčivech stanovena držitelům o registraci doplňující povinnost zadávat údaje z hlášení NÚ do elektronické evropské databáze Eudravigilance. V § 93a odst. 5 zákona o léčivech je stanoven postup pro přechodné období do zprovoznění zmíněné evropské databáze.

V souvislosti s výše uvedeným SÚKL upozorňuje na pokyn EMA Volume 9A of The Rules Governing Medicinal Products in the European Union, v němž je v bodě 11.4 zakotven požadavek na zpětné elektronické hlášení nežádoucích účinků, které nastaly od vzniku EMA, tedy od roku 1995. Tento požadavek představuje společné úsilí všech zainteresovaných subjektů k podpoře evropské strategie řízení rizik. Zmíněný pokyn mj. stanoví, že s ohledem na nově přistoupivší členy měla být všechna hlášení závažných nežádoucích účinků za období od 1. 1. 1995 do 1. 5. 2004 poskytnuta ze strany držitelů rozhodnutí o registraci přímo do databáze EudraVigilance. Po datu vstupu České republiky do Evropské unie, tj. od 1. 5. 2004 je třeba taková zpětná hlášení poskytnout prostřednictvím národní lékové agentury – SÚKL.

**V případě, že držitel rozhodnutí o registraci doposud na SÚKL zpětná elektronická hlášení nezaslal, je potřebné provést dodatečné elektronické zaslání všech hlášení, která od data vstupu České republiky do Evropské Unie (t.j. od 1.5.2004) byla zaslána SÚKL v neelektronické podobě (tzv. backlog), a to:**

- **na ID CZSUKL (týká se pouze hlášení na registrované přípravky z České republiky),**
- **nebo přímo do EudraVigilance databáze v EMA (týká se hlášení na registrované přípravky ze třetích zemí a všech hlášeníz klinických hodnocení).**

Postup při vypořádávání backlogu je následovný: předem zaslat přesný seznam backlogových hlášení na e- mailovou adresu [el.icsr@sukl.cz](mailto:el.icsr@sukl.cz) , seznam musí pro jednotlivá čísla hlášení obsahovat minimálně datum jejich neelektronického odeslání na SÚKL, s výhodou <sup>i</sup> další údaje potřebné k jednoznačné identifikaci hlášení. Následně bude s pracovníky farmakovigilance domluven termín elektronického odeslání těchto hlášení na SÚKL (neodesílat hlášení předem bez domluveného termínu). Povinnost vypořádat backlog vzhledem k SÚKL se vztahuje pouze na (backlog)hlášení z České republiky, zaslané oddělení farmakovigilance (ne KH).

Vypořádání backlogu pro všechny držitele registrace na území ČR očekává SÚKL nejpozději k 1. 4. 2014, po tomto datu podnikne právní kroky pro neplnění povinností držitele rozhodnutí o registraci.

## **3.2 Registrace do systému EudraVigilance**

Přístup do systému EudraVigilance je možný pouze prostřednictvím registrace v EMA, podrobnosti vi[z http://eudravigilance.ema.europa.eu/human/HowToRegister.asp.](http://eudravigilance.ema.europa.eu/human/HowToRegister.asp)

## **3.3 Zahájení elektronické vým**ě**ny hlášení NÚ se SÚKL**

#### *3.3.1 Registrace EV partnera*

Pro zahájení elektronické výměny hlášeníse SÚKL je nutno zaslat žádost o registraci EV partnera – e-mailem na adresu [el.icsr@sukl.cz](mailto:el.icsr@sukl.cz). V příloze mailu je třeba připojit registrační formulář ve formátu MS Excel, který je součástí tohoto pokynu a je též k dispozici na [www.sukl.cz](http://www.sukl.cz/leciva/farmakovigilance) v oddíle [farmakovigilance](http://www.sukl.cz/leciva/farmakovigilance) v české a anglické verzi.

K úplné registraci partnera je potřeba zaslat stejný formulář také v papírové formě (poštou, sken e-mailem). Správně vyplněný formulář musí být podepsaný osobou odpovědnou za farmakovigilanci (QPPV) v případě držitele registrace, resp. osobou odpovědnou za zajištění hlášení NU v případě zadavatele KH, a to <sup>i</sup> při externím zajištění elektronické výměny hlášení tzv. třetí stranou.

Na základě této žádosti SÚKL provede registraci EV partnera a zahájí testovací fázi. Cílem této registrace je zajistit jednoznačné přiřazení identifikátorů systému EudraVigilance konkrétním subjektům (držitelům rozhodnutí o registraci nebo zadavatelům klinického hodnocení), a v případě více EV identifikátorů (v production environment = "ostrá" ID) u jednoho subjektu jednoznačně definovat, která část agendy přísluší kterému identifikátoru (např. hlášení ze studií z regionálního centra, příjem hlášení národní pobočkou, apod.).

Registrační formulář obsahuje zejména:

- identifikaci žadatele (včetně všech registračních čísel léčivých přípravků nebo čísel protokolů klinických hodnocení a EudraCT čísla),
- všechna relevantní EV ID, datum registrace v EMA, případně k čemu slouží (pokud je více "ostrých" ID),
- kontaktní údaje odpovědných osob, včetně kontaktních osob pro řešení problémů, které se mohou v souvislosti s elektronickou výměnou hlášení vyskytnout, a osoby odpovědné za farmakovigilanci.

V položkách týkajících se implementačního plánu se doporučuje vyplnit očekáváný harmonogram pro jednotlivé kroky (kdy partnerzačne hlásit a co, v případě neodeslaného backlogu kdy zahájí a ukončí zasílání backlogu apod.), uvedená data jsou brána jako orientační.

Aby bylo možno udržet plnou funkčnost systému elektronické výměny hlášení, je třeba hlásit SÚKL veškeré následné změny údajů, uvedených v již předložené žádosti o registraci EV partnera (v registračním formuláři), Změny se hlásí pomocí aktualizované verze registračního formuláře – formulář ve formátu xls je zaslán na e-mailovou adresu el.icsr@sukl.cz. Aktualizovaná verze formuláře musí obsahovat seznam všech registrovaných LP držitele, nejenom těch nově přidaných. Verze formuláře se označí zvýšením čísla v názvu souboru o jednotku oproti předchozí verzi (viz též vysvětlující text k Příloze 1).

## *3.3.2 Testovací fáze*

Testovací fáze slouží k prověření technické kompatibility systémů pro elektronickou výměnu hlášení a správnosti procesu vytváření hlášení, resp. ACK.

Pro každý systém je potřeba provést testování kompatibility formátu vyměňovaných dat oběma směry. Cílem testování je vyzkoušet správné rozpoznávání vyměňovaných dat ve všech položkách (včetně ACK), aby se předešlo technickým problémům s elektronickou výměnou hlášení v reálném provozu. Pokud systém používá více ID, je potřeba provést základnítestování se všemi ID. Držitelé a zadavatelé, kteří společně používají jeden systém s jedním ID, provedou testování pouze jednou. V případě, že již registrovaný gateway uživatel významným způsobem změní svůj systém (např. přechod na novou databázi, nový gateway systém apod.), je potřeba po případném otestování s EMA provést nové testování <sup>i</sup> se SÚKL s ohledem na položky, u nichž došlo ke změně. V tom případě partner požádá o nové testování s oznámením povahy změn, ke kterým došlo. Vlastní testovací fáze je obdobou testování s EMA, o detailních požadavcích na testování budou partneři informováni zároveň s úspěšným ukončenímregistrace EV partnera.

#### *3.3.3 Pilotní a produkční fáze*

Tímto pokynem se ruší přechodná pilotní fáze elektronické výměny hlášení se SÚKL. Po úspěšném ukončení testovací fáze je partner převeden přímo do fáze produkční. Odpadá tedy povinnost paralelního zasílání hlášení v papírové formě (CIOMS I).

Nezměněna zůstává povinnost posílat ke všem hlášením z literatury příslušný článek. Článek musí být zaslán na e-mailovou adresu [farmakovigilance@sukl.cz](mailto:farmakovigilance@sukl.cz) ve formátu pdf s názvem souboru shodným s unikátním číslem hlášení. Články musí být zaslány buď v českém, slovenském nebo anglickém jazyce do 2 pracovních dní od odeslání hlášení na SÚKL.

V rámci zpracování hlášení z území ČR zaslaných podle § 93a odst. 5 zákona o léčivech na SÚKL od držitelů rozhodnutí o registraci, která jsou přeposílána do evropské databáze, SÚKL bude uplatňovat všechna pravidla pro jejich zpracování a posouzení kvality zadaných dat tak, jak je uvedeno v GVP Module VI. Případné zjištěné nedostatky budou ihned řešeny s odesílatelem hlášení, resp. bude požadována náprava, pokud to bude nevyhnutné. Hlášení, která nebudou splňovat kritéria pro přeposlání, nebudou do EudraVigilance databáze zaslána. Případné zjištěné nedostatky mohou být poskytnuty EMA a regulačnímautoritámzemí EEA.

## *3.3.4 Hlášení SÚKL držitel*ů*m*

Závažná a expedovaná hlášení od zdravotnických pracovníků a pacientů zaslána přímo na SÚKL budou do doby zprovoznění databáze EudraVigilance (v tzv. přechodném období) přeposílána držitelům registrace podezřelého léčivého přípravku jako doposud (do 15 dnů od jejich obdržení). Hlášení budou zasílána přednostně elektronicky na ID držitele registrace podezřelého přípravku. Jako potvrzení přijetí elektronického hlášení SUKL požaduje zaslání ACK v předepsaném formátu dle pravidel EDI do dvou pracovních dnů. Držitelům, kteří nejsou dočasně schopni hlášení od SÚKL elektronicky přijímat, budou hlášení zasílána náhradním způsobem, a to přednostně e-mailem s přílohou ve formátu pdf nebo rtf jako výpis hlášení z databáze SÚKL na předem domluvenou, s výhodou obecnou e-mailovou adresu společnosti, případně do datové schránky. SÚKL i v případě tohoto typu přeposlání hlášení mimo EudraVigilance systém požaduje ze strany příjemce hlášení potvrzení přijetí hlášení písemnou formou – e-mailem na adresu [el.icsr@sukl.](mailto:el.icsr@sukl.cz)cz.

Přeposlané hlášení má přiřazeno celosvětově jednoznačného čísla hlášení, pod kterým bylo hlášení zaslána <sup>i</sup> do databáze EudraVigilance. Dle pokynů Komise a EMA toto číslo nesmí být nahrazeno jiným číslem a musí být používáno v následné výměně hlášení.

Pokud držitel nedisponuje dalšími relevantními údaji k tomuto hlášení (follow-up v souvislosti s paralelním získáním hlášení od zdravotnického pracovníka), toto hlášení na SÚKL již zpátky neposílá.

## **3.4 Ustanovení o způsobech plnění některých zákonných povinností**

Pro hlášení ze třetích zemí na oddělení farmakovigilance se považuje za splnění povinnosti hlásit NÚ, pokud je hlášení zasláno do databáze EudraVigilance v EMA.

Pravidla pro hlášení z klinických hodnoceníse řídí pokynem KLH-21 verze 5 a směrnicí 2001/20/EC (Clinical Trial Directive) transponovanou do zákona.

#### **3.5 Výjimky**

Kdy se nemusí hlásit NÚ na SÚKL elektronicky (lze hlásit alternativním způsobem, např. pomocí formuláře CIOMS, přes webový formulář na webu SÚKL):

- V případě spontánních hlášení zdravotnickými pracovníky přímo SÚKL (nevztahuje se na předávání hlášení držitelemsměrem k SÚKL).
- V případě hlášení z klinických hodnocení dle § 14 odstavec 8 vyhlášky č. 226/2008 Sb. výjimku udílí oddělení KH pro každou studii samostatně po dohodě s pracovníky oddělení (platí pro neziskové zadavatele KH – např. univerzitní studie).
- V souladu s nastavením EMA pro hlášení NÚ u léčivých přípravků ze skupiny tradičních rostlinných přípravků (čajů) a homeopatik není elektronické hlášení podezření na nežádoucí účinky těchto léčivých přípravků požadováno ze strany SÚKL – případná hlášení budou držitelem registrace SÚKLu předávána v neelektronické formě při splnění všech ostatních zákonných povinností vyplývajících pro držitele registrace léčivého přípravku ze zákona.
- V případě technického výpadku na straně kteréhokoliv z partnerů v systému EV je nutno se řídit pokyny EMA a SÚKLu (e-Transmission of ICSRs to the EMA: Steps to follow in case of system failure, dostupným na:

[https://eudravigilance.ema.europa.eu/human/docs/Guidance/Key%20steps%20to%20follow%20in%20](https://eudravigilance.ema.europa.eu/human/docs/Guidance/Key%20steps%20to%20follow%20in%20case%20of%20System%20Failure.pdf) [case%20of%20System%20Failure.pdf](https://eudravigilance.ema.europa.eu/human/docs/Guidance/Key%20steps%20to%20follow%20in%20case%20of%20System%20Failure.pdf) a pokynem SÚKL "Jak postupovat při technickém výpadku na straně SÚKL?" z 19.3.2014, zveřejněného na webu SÚKL v sekci Léčiva/ Farmakovigilance / Podklady k farmakovigilanční oblasti / Pokyny a formuláře, dostupném na: [http://www.sukl.cz/leciva/jak](http://www.sukl.cz/leciva/jak-postupovat-pri-technickem-vypadku-na-strane-sukl)[postupovat-pri-technickem-vypadku-na-strane-sukl.](http://www.sukl.cz/leciva/jak-postupovat-pri-technickem-vypadku-na-strane-sukl)

Dříve udělovaná výjimka z elektronického hlášení se tímto pokynem ruší.

## **3.6 Pravidla a** č**asové limity pro zasílání potvrzujícíhohlášení**

Pro elektronickou výměnu hlášení závazně platí pravidla EDI (Note for Guidance on the Electronic Data Interchange (EDI) of Individual Case Safety Reports (ICSRs), včetně časových limitů pro zasílání ACK. Vzhledem k těmto limitům se doporučuje odesílat elektronická hlášení s dostatečným předstihem, aby hlášení proběhlo dle definice zaslání elektronického hlášení. Pokud odesílatel hlášení neobdrží ACK před vypršením časového limitu dle zákona (15 dní), musí na hlášení nahlížet jako na neodeslané a musí použít náhradní řešení, aby splnil svoji zákonnou povinnost.

## **P**ř**íloha 1**

Elektronická verze MS Excel formuláře pro registraci EudraVigilance partnera pro elektronickou výměnu hlášení NÚ v české (Reg-Company-C01.xls) a anglické verzi (Reg-Company-C01.xls). V názvu zaslaného souboru je nutno nahradit text "Company" označením registrující se společnosti. Při zasílání aktualizované verze registračního formuláře zaměňte znaky "01" pořadovým číslem verze (1. aktualizace registračního formuláře po ukončení registrace je verze "02" apod., znaky "00" lze použít pro neoficiální verzi formuláře, kterou zašlete spolu s případným dotazem, pokud potřebujete blíže vysvětlit vyplňování některých položek registračního formuláře).